# **Abstract Submission**

A maximum of one abstract per registered participant (oral presentation or poster) can be submitted. Authors giving a lecture or presenting a poster are required to register as a confer‐ ence attendee (not booth staff) and attend the meeting. Abstracts will only be published in the scientific program, if the main author is registered and has paid the registration fee until May 2, 2023 at the latest. Please assign your abstract to one of the following topics:

### ADVANCES IN LC TECHNOLOGIES

- **Fundamentals**
- **EXEC** Stationary Phases & Column Technologies
- Separation Modes (HILIC, Mixed-mode, affinity, et al.)
- Chiral separation
- **Sample Preparation**
- New Instrumentation and Mass Spectrometric Detection Methods
- **Supercritical Fluid Chromatography**
- Capillary Electrophoresis and Microfluidics
- **Preparative and Process Chromatography**
- Biochromatography (peptides, proteins, oligonucleotides, mRNA, DNA, pDNA, vaccines, viruses and viral like particles)
- Materials and 3D-printing

#### HYPHENATED TECHNOLOGIES

- LC-MS, SFC-MS and CE-MS
- Ion-mobility Mass Spectrometry
- Multidimensional Separations
- **Untargeted and Targeted Analysis**
- **Data Processing for Omics Technologies**

#### APPLICATIONS

- Food Analysis
- **Environmental Analysis**
- **Pharmaceutical Analysis**
- **Biopharmaceuticals**
- **•** Drug discovery and Pharmacokinetics
- Omics (Metabolomics, Lipidomics, Proteomics, Multiomics)
- **FIST** Forensics Analysis and Doping Control
- **HPLC** in chemical industry

### MISCELLANEOUS

**Miscellaneous** 

## **Further Information**

We remind you that **May 2, 2023** is the deadline to submit abstracts to be considered in the competition for Best Poster Awards. All presenters of oral contributions (excepting past win‐ ners) who are lessthan 35 years of age at the time of their lecture are eligible for consideration for **Csaba Horváth Young Scientist Award**. Upon submission of your abstract, please select the box that states, "I would like to be considered for the Csaba Horváth Award". Candidates will be required to provide your id card (or other document) (e.g., passport, driver's license) by e‐mail.

You will find the abstract guidelines and a sample abstract if you click on the button "abstract submission".

No revisions or corrections will be made by the scientific committee. After a successful trans‐ mission, you will receive a reference code and a confirmation after the decision of the scien‐ tific committee. The scientific committee reserves the right to accept or reject papers, and to assign them to oral or poster contribution.

## **Deadlines**

- oral contributions: January 16, 2023
- posters: May 2, 2023

### **Guidelines**

The abstract file (only PDF will be accepted) has to be included in the submission of the con‐ tribution; otherwise a submission will not be possible. Files may contain embedded graphics, but consider longer transmission times and timeout problems. Invalid files cause complete cancellation of your submission. Concerning the layout of your abstract please keep to the following guidelines:

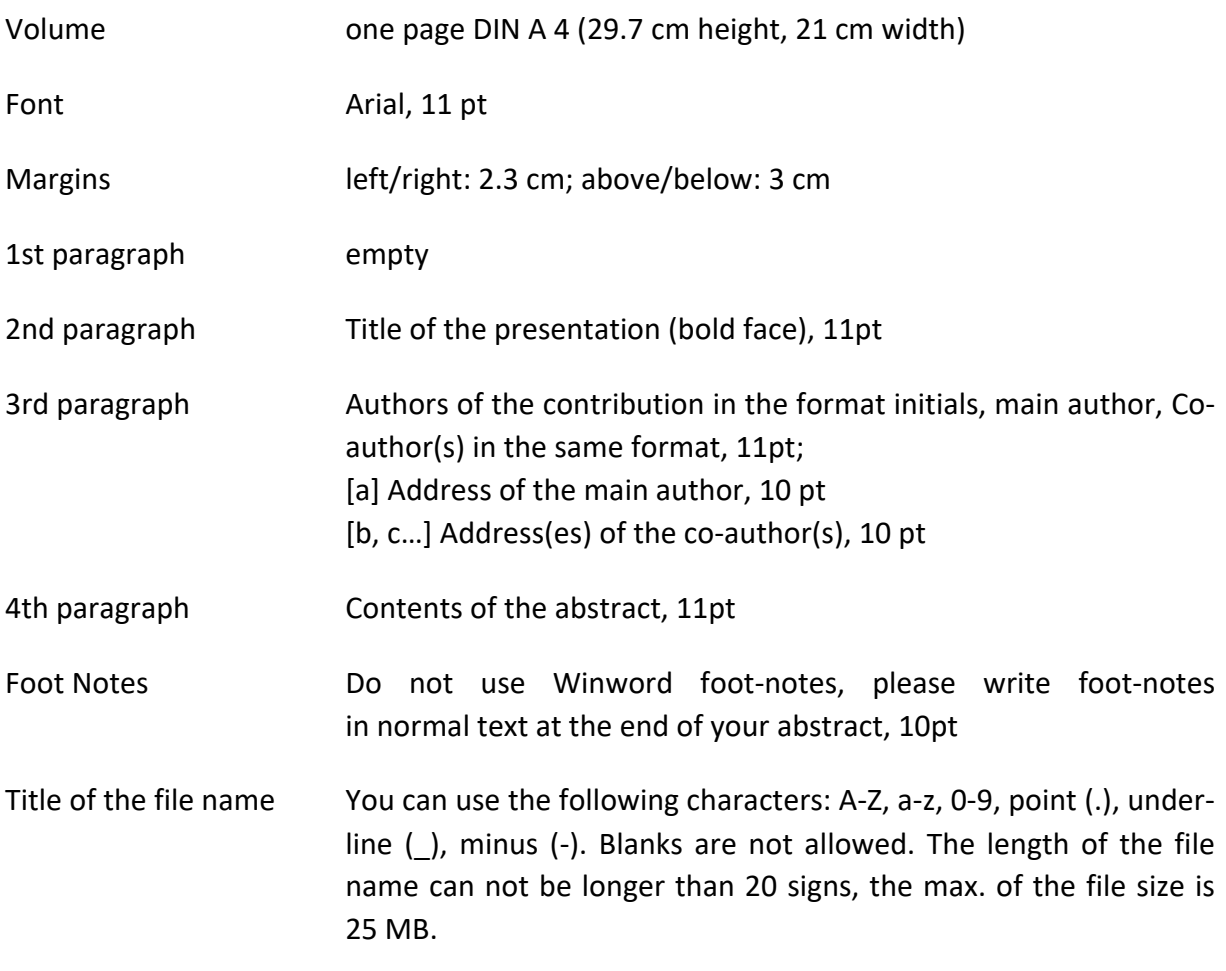

## **How to Submit an Abstract**

- 1. Prepare your abstract and save it as a pdf file.
- 2. Fill in the data on the page "personal data".
- 3. Click "Abstract".
- 4. Fill in the data of the presenting author.
- 5. Add the co-authors' data and press the disk at the end of the row of the co-author (please leave these fields empty in case there is no co‐author)
- 6. Enter the title of your abstract.
- 7. Upload your abstract **(only pdf files).**
- 8. Choose the topic you want to submit your abstract.
- 9. Click "Save and end".